# Adobe Acrobat 2017 (Mac) klavye kısayolları

#### Araçları seçme

Bu kısayolları kullanabilmek için önce tek tuşlu kısayolları etkinleştirmeniz gerekiyor. Bunun için Genel altındaki Tercihler penceresini açın ve Araçlara Erişim İçin Tek Tuşlu Hızlandırıcıları Kullan seçeneğini etkinleştirin.

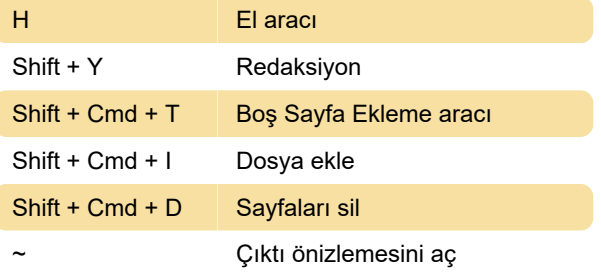

## Açıklamalarla çalışma

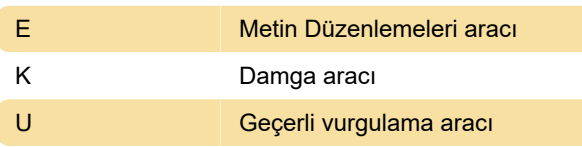

# PDF içinde dolaşma

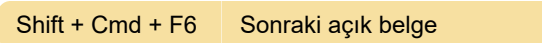

#### Formlarla çalışma

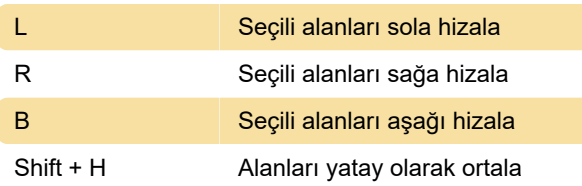

## Genel gezinti tuşları

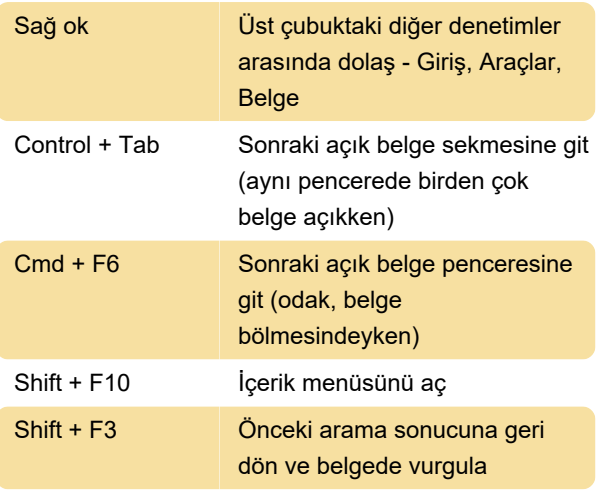

## Erişim kolaylığı

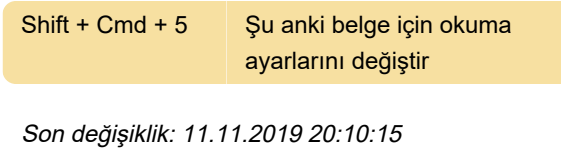

Daha fazla bilgi için: [defkey.com/tr/adobe-acrobat](https://defkey.com/tr/adobe-acrobat-mac-klavye-kisayollari?filter=basic)[mac-klavye-kisayollari?filter=basic](https://defkey.com/tr/adobe-acrobat-mac-klavye-kisayollari?filter=basic)

[Bu PDF'yi özelleştir...](https://defkey.com/tr/adobe-acrobat-mac-klavye-kisayollari?filter=basic?pdfOptions=true)